## SAP ABAP table SYB\_SYSUSAGES {SYB: master..sysusages}

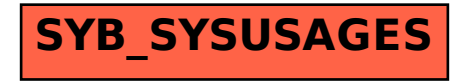